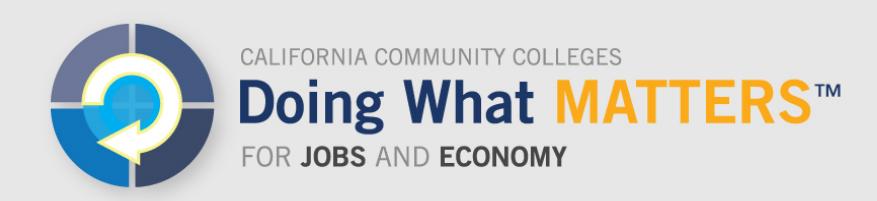

# **LaunchBoard FAQ**

## **What is the purpose of the LaunchBoard?**

The LaunchBoard, a statewide data system supported by the California Community Colleges Chancellor's Office and hosted by Cal-PASS Plus, provides data on the effectiveness of career and technical education (CTE) programs, as well as providing information on progress, employment, and earnings outcomes for both CTE and non-CTE pathways. This information is intended to facilitate local, regional, and statewide conversations about how to foster economic mobility.

## **What information is included in the LaunchBoard?**

The LaunchBoard brings together multiple data sets to provide a more holistic view of students and their progress through educational institutions and into the workforce. It expands upon data available in the Chancellor's Office data system by pulling from additional data sources including employment and earnings records and labor market information.

The LaunchBoard is divided into six tabs:

- *Program Snapshot:* graphical, question-and-answer style reports on regional program offerings, student characteristics and outcomes, equity gaps, employment and earnings outcomes, and high-performing programs
- *Program Tables:* disaggregated data and comparison values for programs, grouped into categories including program size, student characteristics, milestones, success, employment, and regional labor market information
- *Strong Workforce Program*: annual results, disaggregated data, and benchmarking information for metrics associated with the Strong Workforce Program, as well as point totals for incentive funding
- *CTEOS:* results of the CTE Outcomes Survey, with question-and-answer style reports; options for statewide, region, program, and sector results; and filters to view responses for completers, skills-builders, transfers, or all students
- *K-14 CTE Transition:* information on the outcomes of high school CTE students who enroll in community college, including basic skills and completion outcomes, benchmarked against first-time, non-CTE students
- *Guided Pathways:* information on first-year momentum points for first-time students including retention, gateway course completion, and unit accumulation, as well as historical trends, disaggregated figures, and comparison data to contextualize results

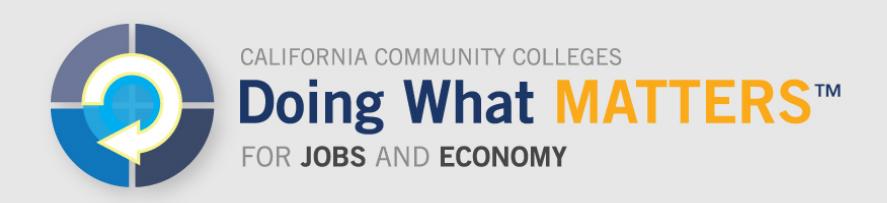

## **Who developed the LaunchBoard?**

The LaunchBoard is supported by the California Community Colleges Chancellor's Office and hosted by Cal-PASS Plus. Each of the tabs has been designed based on practitioner feedback gathered at dozens of statewide data meetings and regional trainings, including input from college administrators, deans, faculty, technical assistance providers, and policy makers. The organizations that have contributed to its design and implementation are the Chancellor's Office, Cal-PASS Plus, Centers of Excellence, the RP Group, and WestEd, with support from the Academic Senate for California Community Colleges.

## **How can I access the LaunchBoard?**

K-12 institutions, community colleges, and four-year colleges that are members of Cal-PASS Plus can access the LaunchBoard. Membership in Cal-PASS Plus is free, but requires educational institutions to sign an MOU regarding data usage. All community colleges are members of Cal-PASS Plus. To find out if your K-12 or fouryear institution is a member, visit: [www.calpassplus.org/CalPASS/Home.aspx.](http://www.calpassplus.org/CalPASS/Home.aspx) Any individual working for a member institution can request a password. To request a password, go to: [www.calpassplus.org/User/Login.aspx.](http://www.calpassplus.org/User/Login.aspx)

### **How does it work?**

### *Program Snapshot Tab*

The Program Snapshot tab enables practitioners to access information by program (including 4- or 6-digit TOP codes), Doing What Matters Priority Sector (such as Health or Advanced Manufacturing), by all CTE programs, or all college programs, sorted by college, region, and statewide.

Information is displayed in a visual format, based on common questions such as "Where are students taking courses in the region?" "Are there equity gaps in completion?" and "Are students getting jobs?" Information is also provided on the top five programs in the state in areas such as completion, employment in field of study, earnings gains, and living wage attainment. Users can download information into multiple formats, to insert directly into reports, PowerPoint presentations, and websites.

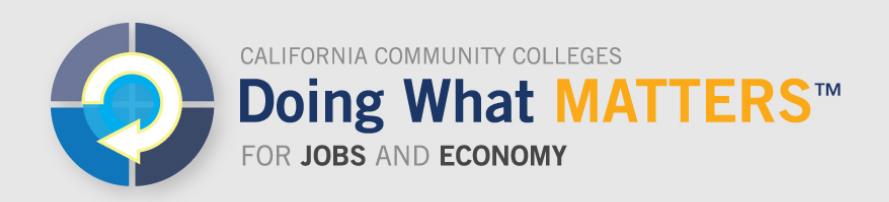

## www.doingwhatmatters.cccco.edu

## *Program Tables Tab*

Users can also access more detailed information in the Program Tables, such as viewing disaggregated results for 20 different factors including demographic information, disadvantaged student status, and prior education. Information can be sorted to show results for credit programs, noncredit programs, or both. Each metric shows time trends, regional figures, and statewide medians. Excel worksheets can be downloaded to facilitate further research into student outcomes.

### *Strong Workforce Program Tab*

The Strong Workforce Program tab enables practitioners to access information by program, sector, all CTE programs, and all college programs, sorted by college, region, or statewide. It includes all metrics associated with the Strong Workforce Program, plus benchmarking information including historical trends, regional and statewide medians, and the top program in the state. Additional views show disaggregated results, and annual points earned for the Strong Workforce Program incentive funding formula. The Strong Workforce Program tab includes both credit and noncredit courses and programs.

### *CTEOS*

The CTE Outcomes Survey is sent to former students in CTE programs, one year after they earned a credential or after they have stopped taking courses. The CTEOS tab is intended to make responses to each question on the survey more broadly available to faculty and administrators. Data can be cut by various factors such as students who completed, were skills-builders, and transferred; programmatic level including program, sector, and college-wide; and by college, region, or statewide. Users can see information on survey response rates, and how figures compare to statewide totals. Responses are available in both table and question-and-answer formats.

### *K-14 CTE Transition*

The K-14 CTE Transition tab tracks students who took two or more CTE courses in high school and then enrolled in community college within a year. Users can view whether students were college-ready using multiple measures, if they got to collegelevel math in their first year, whether they continued in a similar pathway, and how long it took them to earn a degree or certificate (both in their pathway or in another pathway). Graphic reports show outcomes of CTE students compared to other firsttime students.

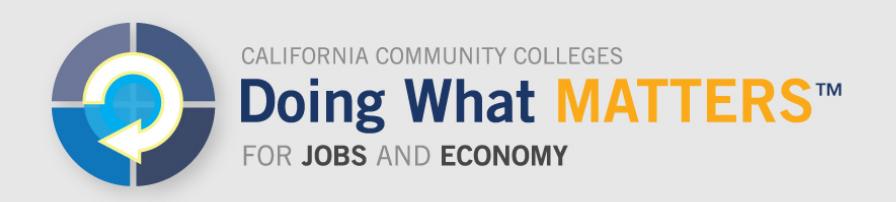

### *Guided Pathways*

The Guided Pathways tab tracks all students who enrolled in community college for the first time in the fall term. Users can view whether students attained key benchmarks such as unit accumulation, passing transfer-level English and math, enrolled full time, and course success rates. The tab includes time trends, comparisons to regional and statewide results, and disaggregated data based on gender, ethnicity, and age, as well as an alternative cohort for students who had early college credit or took courses in the summer.

## **Where can I find more information on the LaunchBoard?**

A dedicated portion of the Doing What Matters website [\(doingwhatmatters.cccco.edu/Launchboard.aspx\)](http://doingwhatmatters.cccco.edu/Launchboard.aspx) provides print resources, infographics, videos, information on face-to-face trainings, and details about CTE Data Unlocked—a suite of tools, training, technical assistance, and funding to improve the quality, accessibility, and use of student outcomes data and labor market information for CTE programs.

## **If the information in the LaunchBoard doesn't look right, how can it be verified and corrected?**

Most of the data in the LaunchBoard are derived from college submissions to the Chancellor's Office. If data are suspect, colleges can request assistance through the CTE Data Unlocked initiative for data quality screening and corrections.

For data sources on workforce demand, the Centers of Excellence directors can answer questions about the source and accuracy of those data. Visit **coeccc.net** for more information.

### **Where do I direct questions or comments about the LaunchBoard?**

Send questions and comments to **LaunchBoard@cccco.edu.**